## RUN ACROSS AMERICA

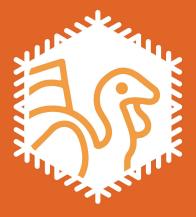

## TURKEY TROT

**THANKSGIVING 2020** 

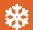

NATIONWIDERUN.ORG